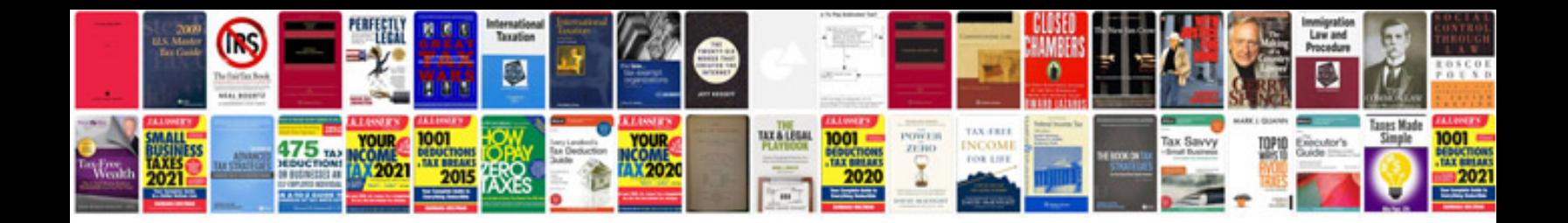

**Photoshop manuals free download**

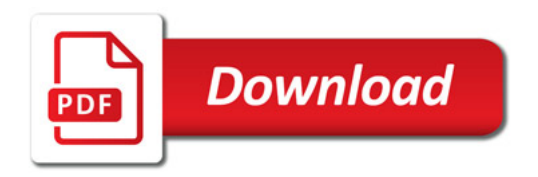

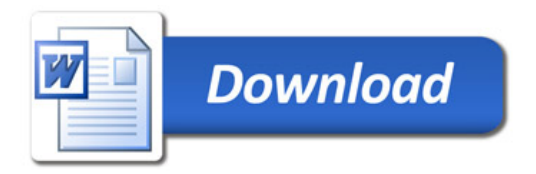